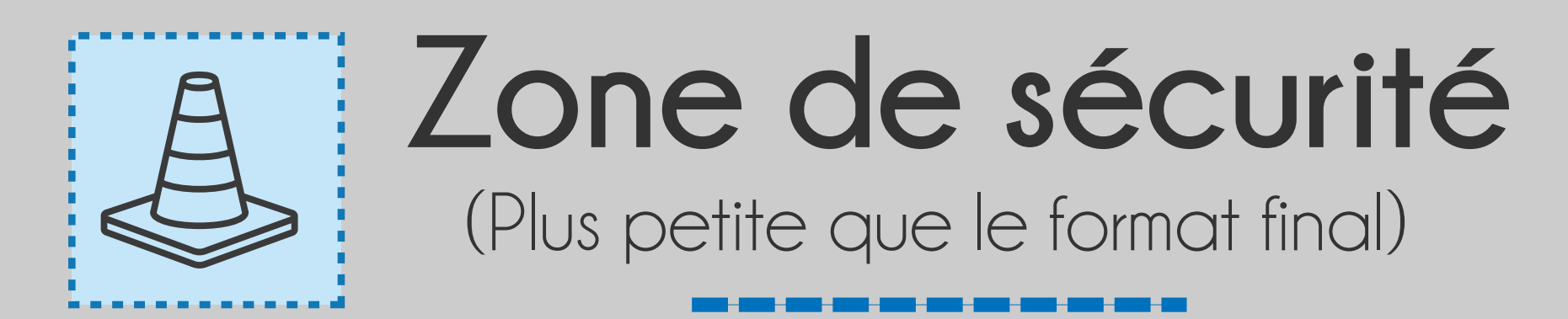

(Plus grande que le format final)

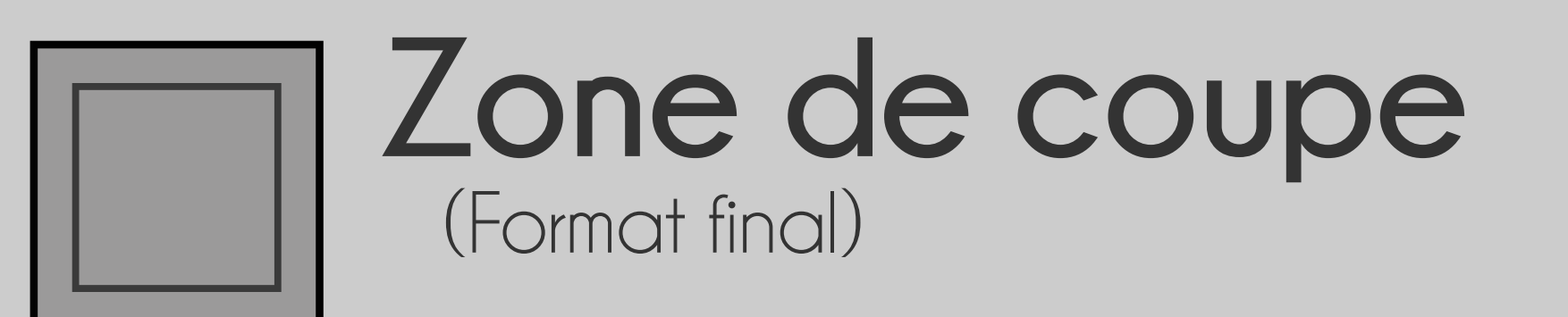

## **Zone de fond perdu**

Ces pointillés bleu définissent la zone ou vous pouvez placer vos textes et vos éléments graphiques. Mettre vos éléments dans cette zone permets d'éviter qu'il sois coupé lors du façonnage.

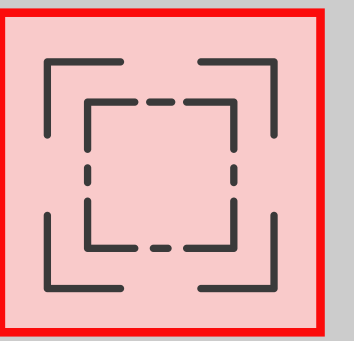

Ce cadre rouge défini l'espace situé aux extrémités de votre fichier d'impression. Tous les éléments dans cette zone, partent à la coupe. Grace à ce débordement, il n'y a pas de risques d'avoir un liseré blanc inesthétique après la découpe.

Ce cadre noir est celui qui définit les dimensions de votre format fini, c'est à dire les dimensions de votre support. Il est important qu'aucuns textes ou logos n'y figurent sous peine d'être coupés en partie pendant l'impression.

*\* N'oubliez pas de désactiver les calques « Règles du gabarit » et « Repères » avant d'exporter votre design en PDF.*

*\* Penser aussi à véctoriser vos textes.*

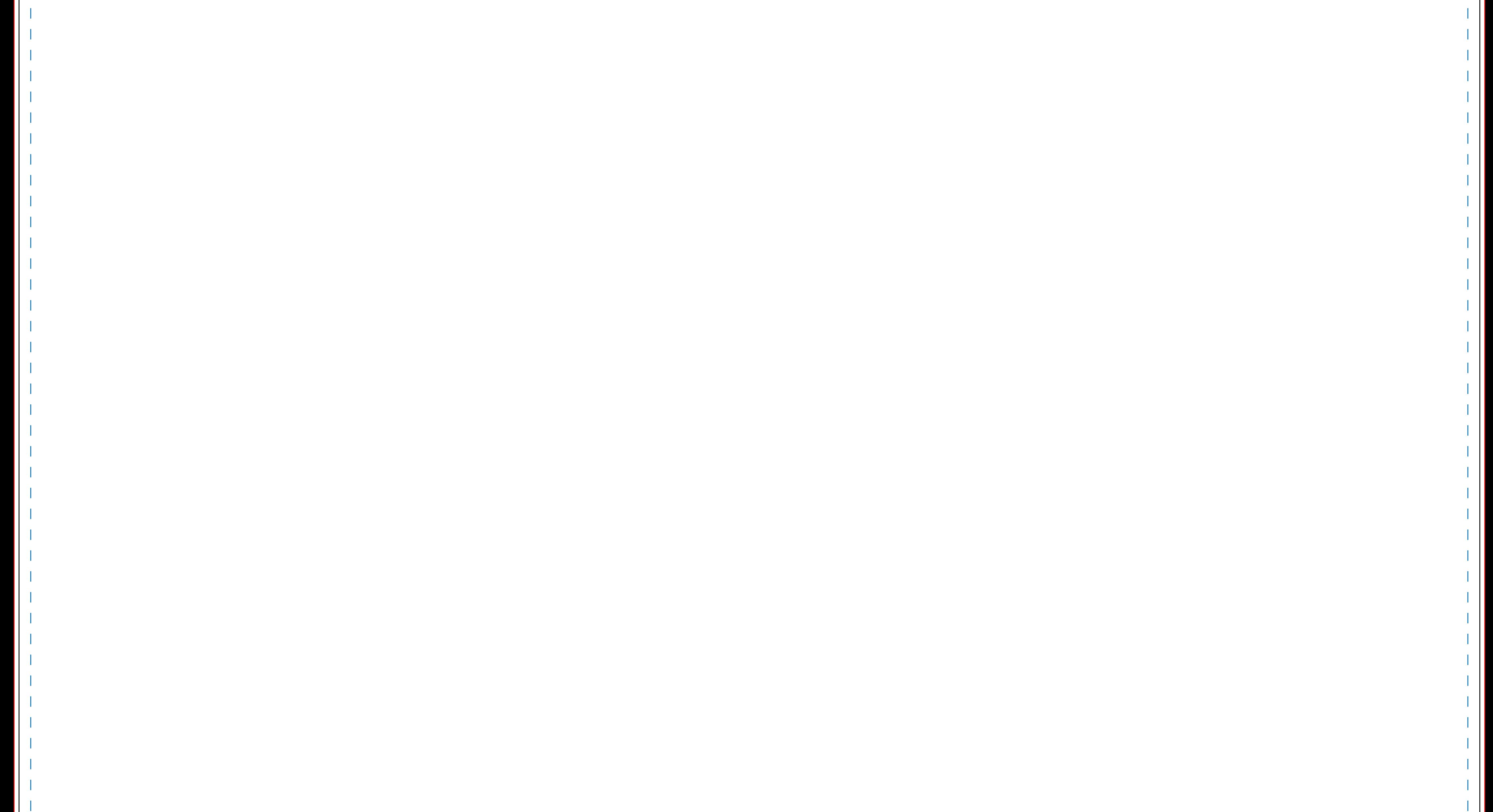

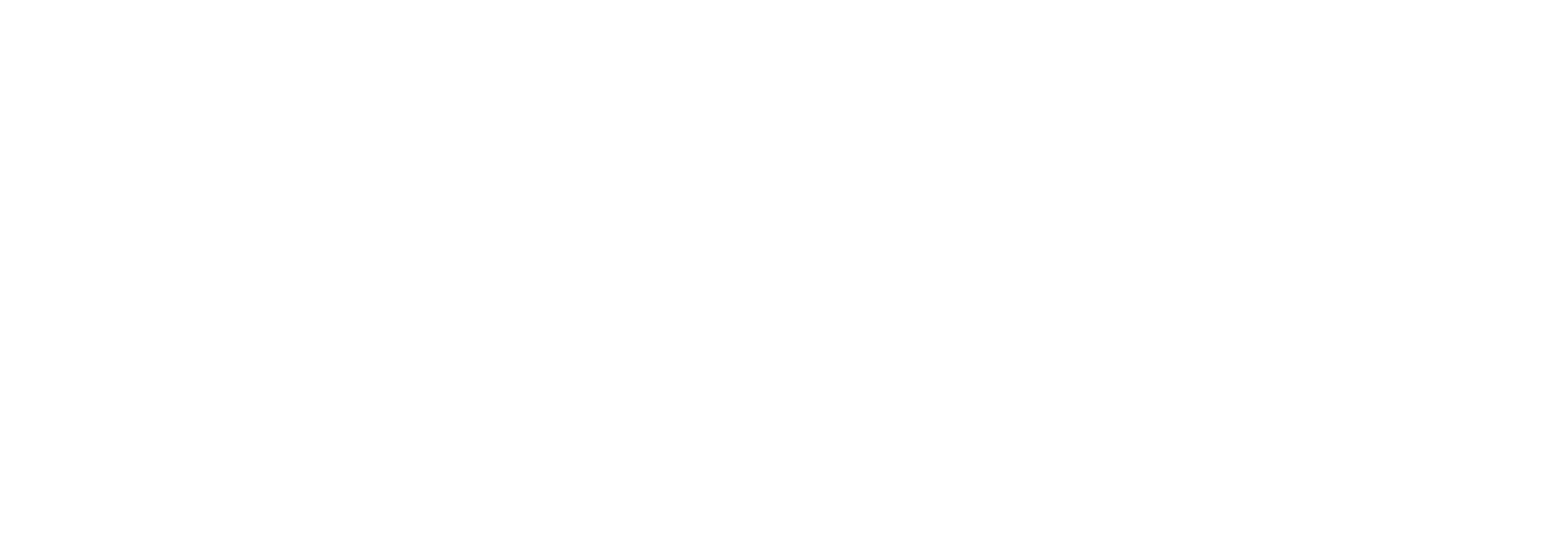